# **Hin und weg: Einfach gut ankommen.**

Der Komfort beginnt im AVV bereits beim Einsteigen: Im gesamten Verbundraum gilt für alle Busse und Bahnen der AVV-Tarif. Der besondere Vorteil: Sie benötigen für Ihre Fahrt nur ein einziges Ticket – umsteigen inbegriffen. Wir bieten Ihnen ein breites Spektrum an preisgünstigen Tickets für jede Gelegenheit.

Im AVV – zu dem die StädteRegion Aachen sowie die Kreise Düren und Heinsberg gehören – gibt es vier Preisstufen und einen günstigen Kurzstreckentarif.

- **Kurzstrecke K** gilt in den Kreisen Düren und Heinsberg innerhalb der Kurzstreckenzonen für Einzelfahrten.
- Mit dem **Flugs-Ticket** profitieren Sie von einem attraktiven Kurzstrecken-Tarif in der StädteRegion Aachen. Einfach einsteigen und in der Regel vier Haltestellen weit mit einer Buslinie fahren. Infos zur Gültigkeit finden Sie an jeder Haltestelle.
- **Preisstufe 1** \* gilt für eine beliebig weite Fahrt innerhalb einer Stadt oder Gemeinde. Bei Zeitkarten wird je nach Größe des Ortes nach A, B oder C unterschieden.
- **Preisstufe 2** gilt in der Regel für Fahrten zwischen Ihrem Startgebiet und einer benachbarten Stadt oder Gemeinde.
- **Preisstufe 3** gilt in der Regel für Fahrten zwischen Ihrem Startgebiet und der übernächsten Stadt oder Gemeinde.
- **Preisstufe 4** gilt im gesamten AVV-Gebiet.

# **City-Tarife**

Für Fahrten in den Innenstädten von Aachen, Düren und Stolberg werden besonders günstige City-Tarife angeboten.

\* Preisstufe 1 gilt ebenfalls für Einzel-Tickets und 4Fahrten-Tickets zwischen zwei aneinandergrenzen- **www.avv.de/tickets www.avv.de/tickets** den Kurzstreckenzonen benachbarter Städte oder Gemeinden in den Kreisen Düren und Heinsberg.

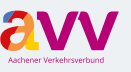

**Aachener Verkehrsverbund GmbH** Neuköllner Straße 1 · 52068 Aachen **info@avv.de · www.avv.de**

### **Ihre Ansprechpartner im AVV:**

**Aachener Straßenbahn und Energieversorgungs-AG SE ASFAG** 

Schumacherstr. 14 · 52062 Aachen Mo. – Fr.: 7:30 – 18:00 Uhr, Sa.: 8:30 – 14:00 Uhr Tel.: 0241 1688-3040 **kundencenter@aseag.de · www.aseag.de**

#### **Arriva Nederland & arriva**

Klantenservice · Postbus 626 · 8440 AP Heerenveen Mo. – Fr.: 6:00 – 23:00 Uhr, Sa., So.: 7:00 – 23:00 Uhr Tel.: 01801 003551 \*

**www.arriva.nl/limburg · fb.com/arrivanederland**

## **BVR Busverkehr Rheinland GmbH**

**DB** 

**DKR** 

**Rur<sub>tal</sub>bahn** 

Kundendialog DB Rheinlandbus · Bahnhofstraße 1 - 5 48143 Münster · Tel.: 01806 607085 \*\* Mo. – Fr.: 6:00 – 22:00 Uhr, Sa.: 7:00 – 14:00 Uhr **dbregiobusnrw@deutschebahn.com www.rheinlandbus.de**

### **DB Regio AG, Region NRW** Kundendialog NRW · Tel.: 01806 464006 \*\* **kundendialog.nrw@deutschebahn.com www.bahn.de/avv**

Abo-Center NRW · meinabo@bahn.de Mo. – Fr.: 8:00 – 18:00 Uhr · Tel.: 01806 033099 \*\* *DB Reisezentren/DB Agenturen in den Bahnhöfen: Aachen Hbf, Düren, Erkelenz, Eschweiler Hbf, Geilenkirchen, Herzogenrath*

### **Dürener Kreisbahn GmbH (DKB)**

iPUNKT · Markt 6 · 52349 Düren Mo. – Fr.: 8:00 – 18:00 Uhr, Sa.: 9:00 – 14:00 Uhr Tel.: 02421 252525 **service@dkb-dn.de · www.dkb-dn.de**

### **Rurtalbahn GmbH** Kölner Landstraße 271 · 52351 Düren Mo. – Do.: 7:30 – 17:00 Uhr, Fr.: 7:30 – 15:30 Uhr Tel.: 02421 2769-301 **info@rurtalbahn.de · www.rurtalbahn.de**

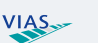

## **VIAS Rail GmbH Region West** Kölner Landstraße 271 · 52351 Düren

Mo. – Do.: 7:30 – 17:00 Uhr, Fr.: 7:30 – 15:30 Uhr Tel.: 02421 2769-600 **kundenservice-esn@vias-online.de**

Herausgeber: AVV GmbH, Stand Juni 2018, alle Angaben ohne Gewähr, Änderungen vorbehalten

VP\_Nr. 546618

 $\blacktriangleright$  Goode pla

# **www.vias-online.de**

#### **WestVerkehr GmbH** westo

Geilenkirchener Kreisbahn 1 · 52511 Geilenkirchen Mo. – Fr.: 7:45 – 12:00 Uhr, 12:30 – 16:00 Uhr Tel.: 02431 88-6767

### **info@west-verkehr.de · www.west-verkehr.de**

#### **Die schlaue Nummer für Bus und Bahn BUSSE& NRW** Tel.: 01806 504030 \*\*

*\* 3,9 Cent/Min aus dem deutschen Festnetz – Mobilfunk max. 42 Cent/Min. \*\* 20 Cent/Anruf aus dem deutschen Festnetz – Mobilfunk max. 60 Cent/Anruf*

> **avvconnec**t: Laden Sie sich unsere App kostenlos auf Ihr Smartphone

Folgen Sie uns auf Facebook: **www.facebook.com**/avv.dialog **2018** > Tickets & Preise

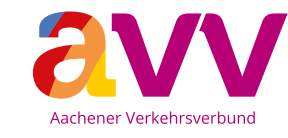

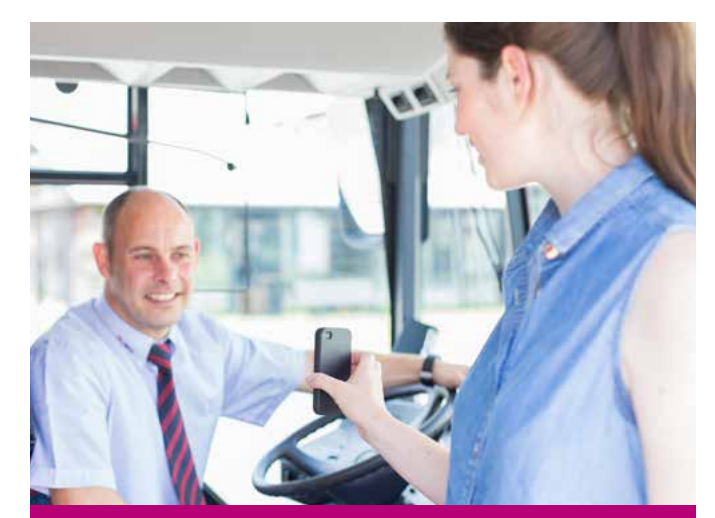

# **Der AVV-Tarif** Kurzgefasst!

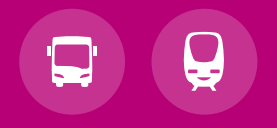

# **Immer das passende Ticket!**

Ganz gleich ob als Vielfahrer oder Gelegenheitsfahrer, Ausflügler oder Tourist: In dieser Übersicht finden Sie genau das richtige Ticket, um mit Bus und Bahn im AVV schnell und bequem an Ihr Ziel zu kommen. Allein, zu zweit oder zu fünft.

 **Kinder \*unter 6 Jahren** fahren wie auch Ihr Hund kostenlos mit. Kinder von 6 bis einschließlich 14 Jahren benötigen ein Ticket zum Kindertarif.

\* Kinder unter 7 Jahren fahren bis zur Einschulung ebenfalls kostenlos.

- Möchten Sie über den Geltungsbereich Ihrer Zeitkarte hinaus fahren, können Sie ein **Anschluss-Ticket AVV** lösen.
- Mit unseren **Monats-ABOs** profitieren Sie von besonderen Vorteilen: Ganz ohne Lauferei haben Sie immer ein gültiges Ticket zur Hand und sparen überdies noch monatlich bis zu 15,5 % gegenüber dem monatlichen Einzelkauf!
- Für die Fahrt in der **1. Klasse** in Zügen sind Zuschlagkarten bei der DB (Automaten und Vorverkaufsstellen) erhältlich.
- Für Fahrten zwischen dem AVV und dem Verkehrsverbund Rhein-Sieg (VRS) gilt der **VRS-Tarif**.
- Informationen zu Übergangstarifen in die Nachbarregionen (Heerlen, Ostbelgien und VRR) finden Sie unter **www.avv.de/tickets**
- Für Fahrten innerhalb Nordrhein-Westfalens gilt der landesweite **NRW-Tarif**. Mit dem bei allen Busfahrern erhältlichen "SchönerTagTicket NRW" (1 oder 5 Personen) und dem "SchöneFahrtTicket NRW" sind Sie in ganz NRW mobil. An DB-Automaten erhalten Sie zudem das komplette NRW-Ticket-Sortiment.

Bei der Wahl des richtigen Tickets helfen Ihnen unsere Mitarbeiter gerne weiter. Kontaktmöglichkeiten finden Sie auf der Rückseite.

# Tickets und **Preise**

**Einzel-Tickets**

**Einzel-Ticket** 

**Einzel-Ticket** 

**4Fahrten-Ticket**

**4Fahrten-Ticket** 

**Tages-Tickets**

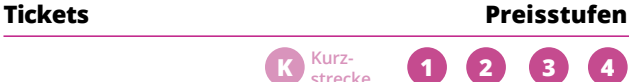

StädteRegion Kreise Düren Aachen und Heinsberg

Erwachsene **D** 1,60 1,60 2,70 3,60 5,40 8,40

EINEC-TICKCL<br>Kinder 1,00 1,00 1,50 1,90 2,80 4,30

= 2.000 6,000 6,000 10,00 13,40 20,40 31,60<br>Erwachsene □

Kinder 4,00 4,00 6,00 7,60 11,20 17,20

**Tages-Ticket 1 17,60 10,80 14,10 17,60** 

Wochenend-Ticket *Jugendliche* 5,70 **euregio***ticket* 18,50 **Minigruppen-Ticket <b>D** 10,40 15,60 21,20 25,90

**Anschluss-Ticket AVV <b>□** 3,60

**Tages-Ticket** Stadt Aachen **7,60 Tages-Ticket** Kreis Düren **10,80 Tages-Ticket** Kreis Heinsberg **10,80** 

**Minigruppen-Ticket** Stadt Aachen **10,40 Minigruppen-Ticket** Kreis Düren **D** 21,20 **Minigruppen-Ticket** Kreis Heinsberg **15,60 Welcome-Ticket <b>i** 

**HandyTicket** mobil unterwegs

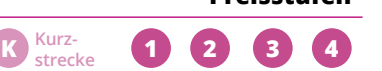

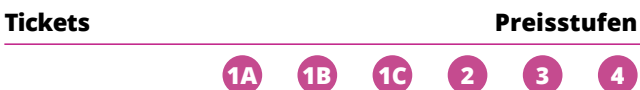

# **Zeitkarten Erwachsene**

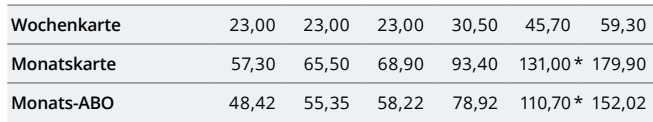

# **Zeitkarten Schüler, Jugendliche, Auszubildende**

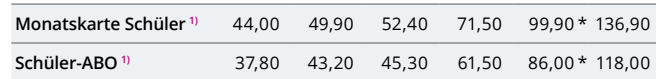

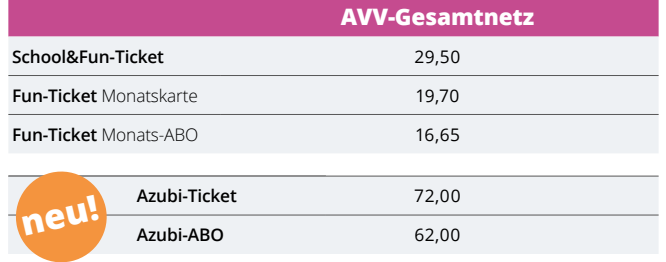

# **Zeitkarten Senioren** (ab 60 Jahren)

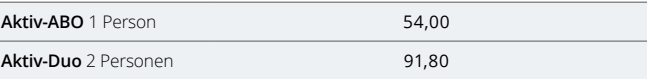

# **Fahrrad-Tickets**

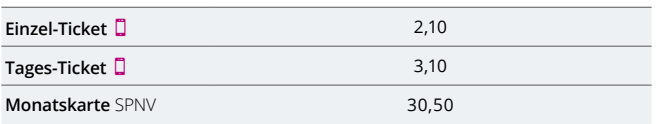

\* Preis gilt auch für Regiokarte. Die Regiokarte gilt innerhalb einer Stadt/Gemeinde und in der Regel allen benachbarten Städten oder Gemeinden.

Alle Preise in Euro

Es gelten die Tarifbestimmungen für den AVV und die Beförderungsbedingungen Nahverkehr NRW in der jeweils gültigen Fassung.

Die Tickets mit diesem Symbol können Sie auch als HandyTicket erwerben. Alle Infos finden Sie unter: **www.avv.de**/handyticket

# **Die Tickets** im Überblick

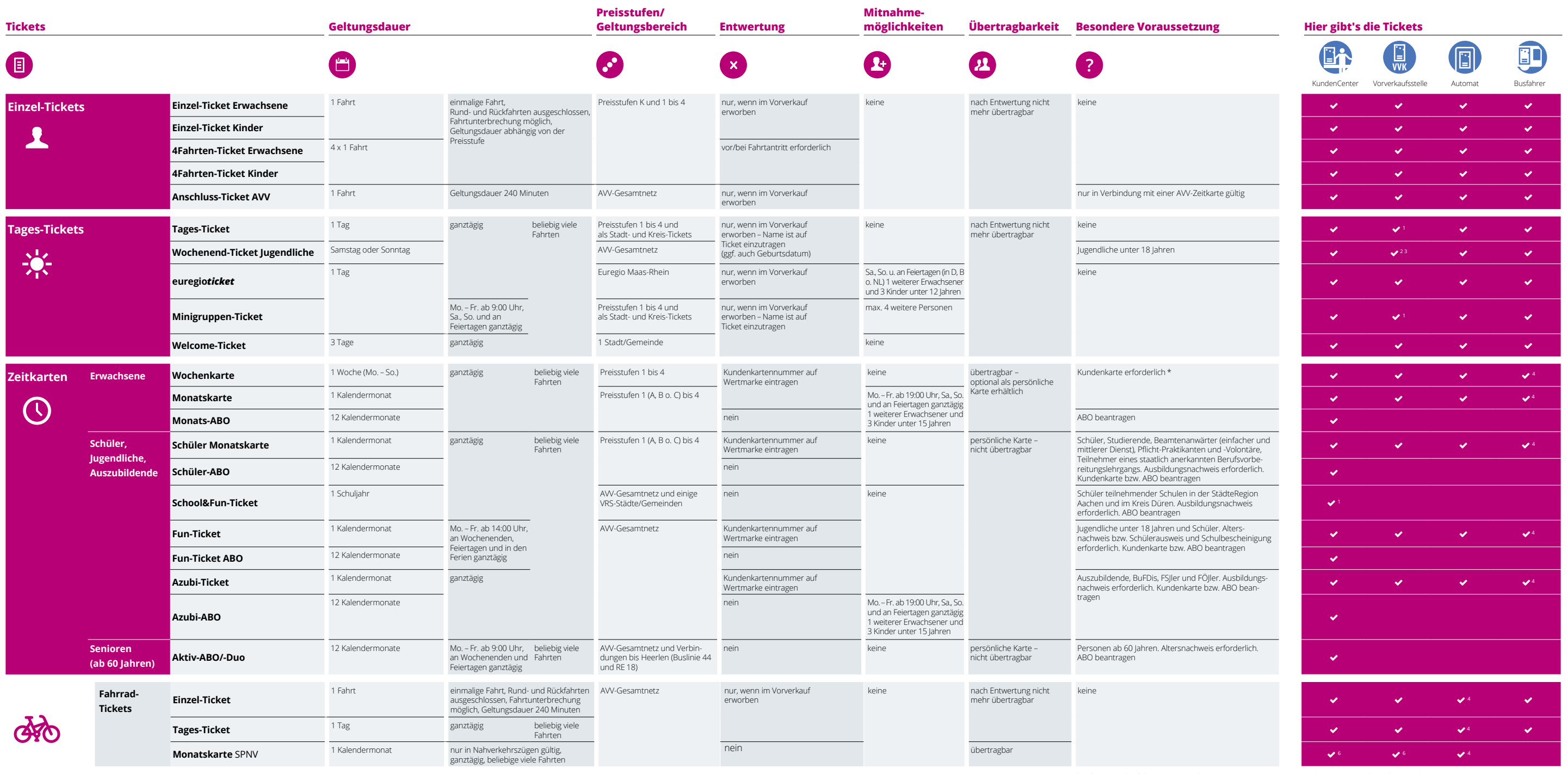

\* Auf im Vorverkauf der ASEAG erworbenen Wertkarten ist der Geltungsbereich bereits aufgedruckt, diese sind ohne Kundenkarte gültig.

1 = bei DB keine Stadt- und Kreis-Tickets 2 = ausgenommen West 3 = ausgenommen DB 4 = ausgenommen ASEAG 5 = ausgenommen DKB 6 = nur DB